ASICS Runkeeper™ データ送信方法 (iOS)

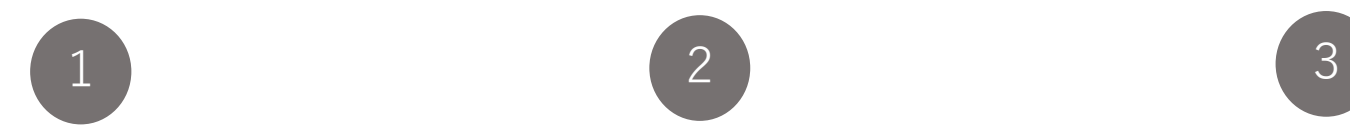

アクティビティを選 択してください。

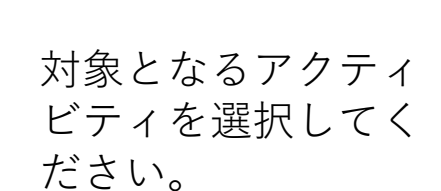

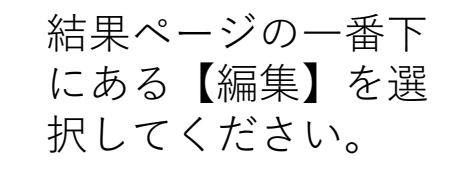

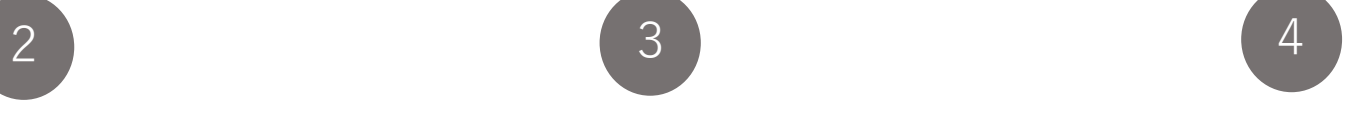

結果レビューページの 一番下の【保存】を タップしてください。 ※データ送信完了です。

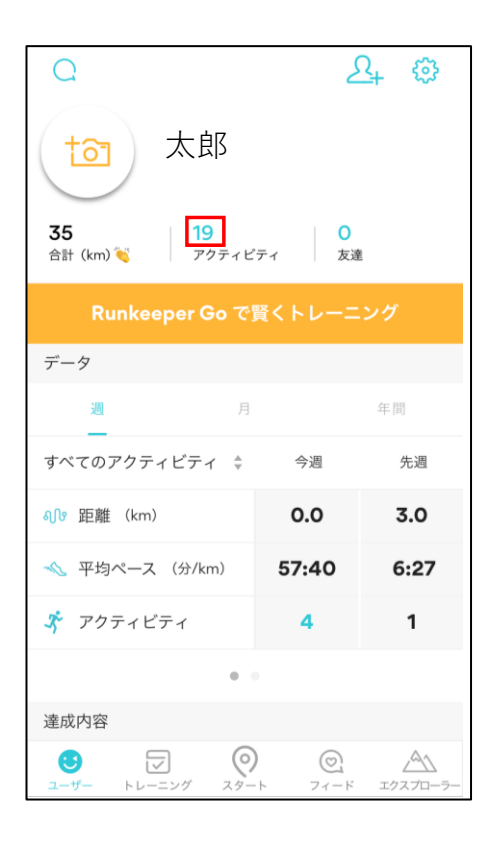

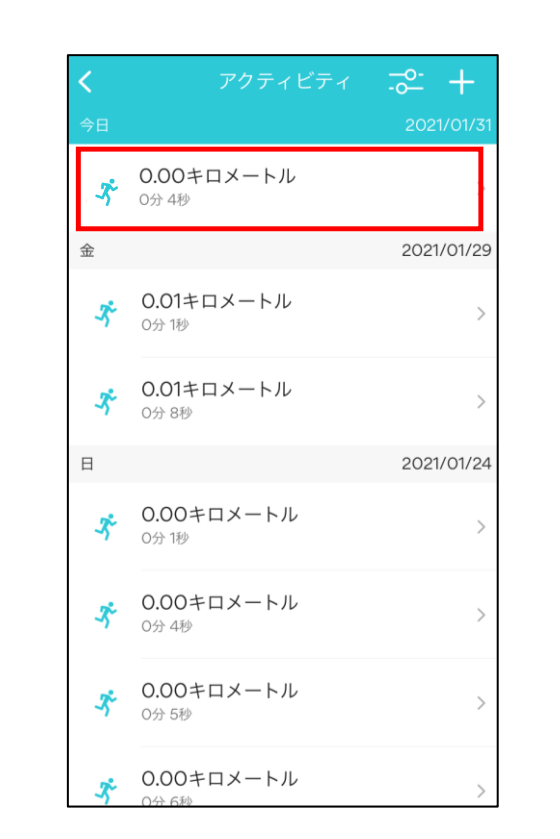

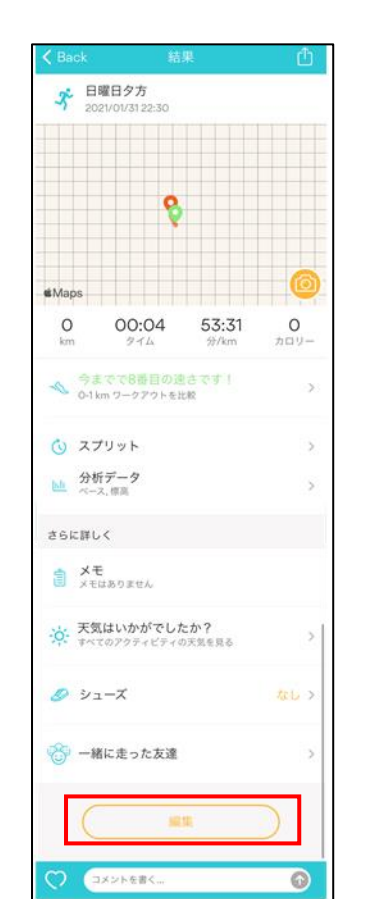

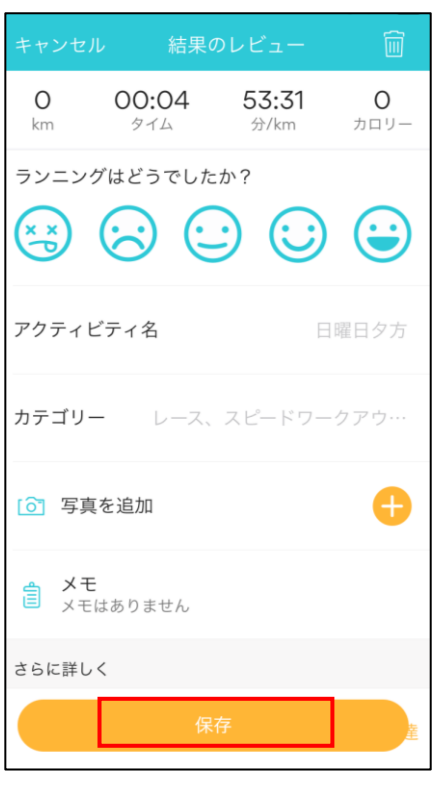